# 「デジタル推進委員」応募の仕方

(ニューメディア開発協会各種認定資格者対象)Ver1.01

「デジタル推進委員」に応募するためには、1「シニア情報生活アドバイザー」②「スマホ· タブレットマスター」③「スマホ・タブレットアドバイザー」いずれかの資格が必要です。

なお「デジタル推進呼びかけ委員」は上記の「デジタル推進委員」の役割の中に含まれてお りますので、「デジタル推進委員」に応募される方は応募不要です。

## 1 上記の3資格の認定書のいずれか 1 つの認定書を写真に撮って ください。

 ③「スマホ・タブレットアドバイザー」をお持ちの方はそれのみ撮ってください。(「シニ ア情報生活アドバイザー」は不要)

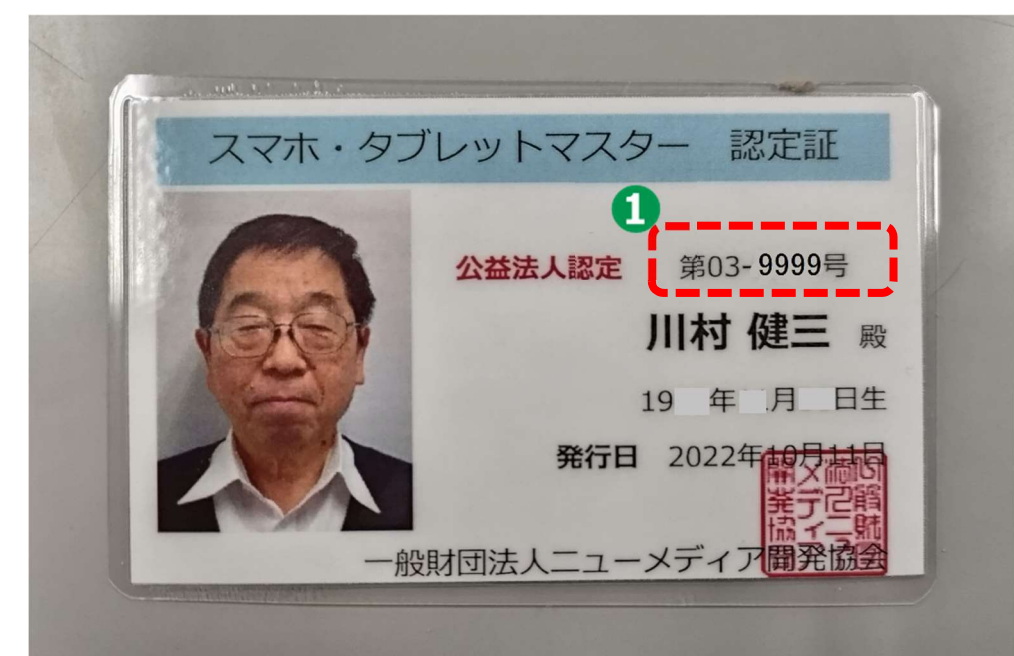

## ■ ● 番号が見えるように撮ってください。

## 2「デジタル推進委員」応募サイトにアクセスする。

https://digital-ps.digital.go.jp/

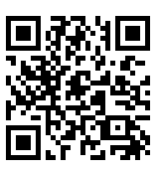

アクセスすると下記画面が表示されます。

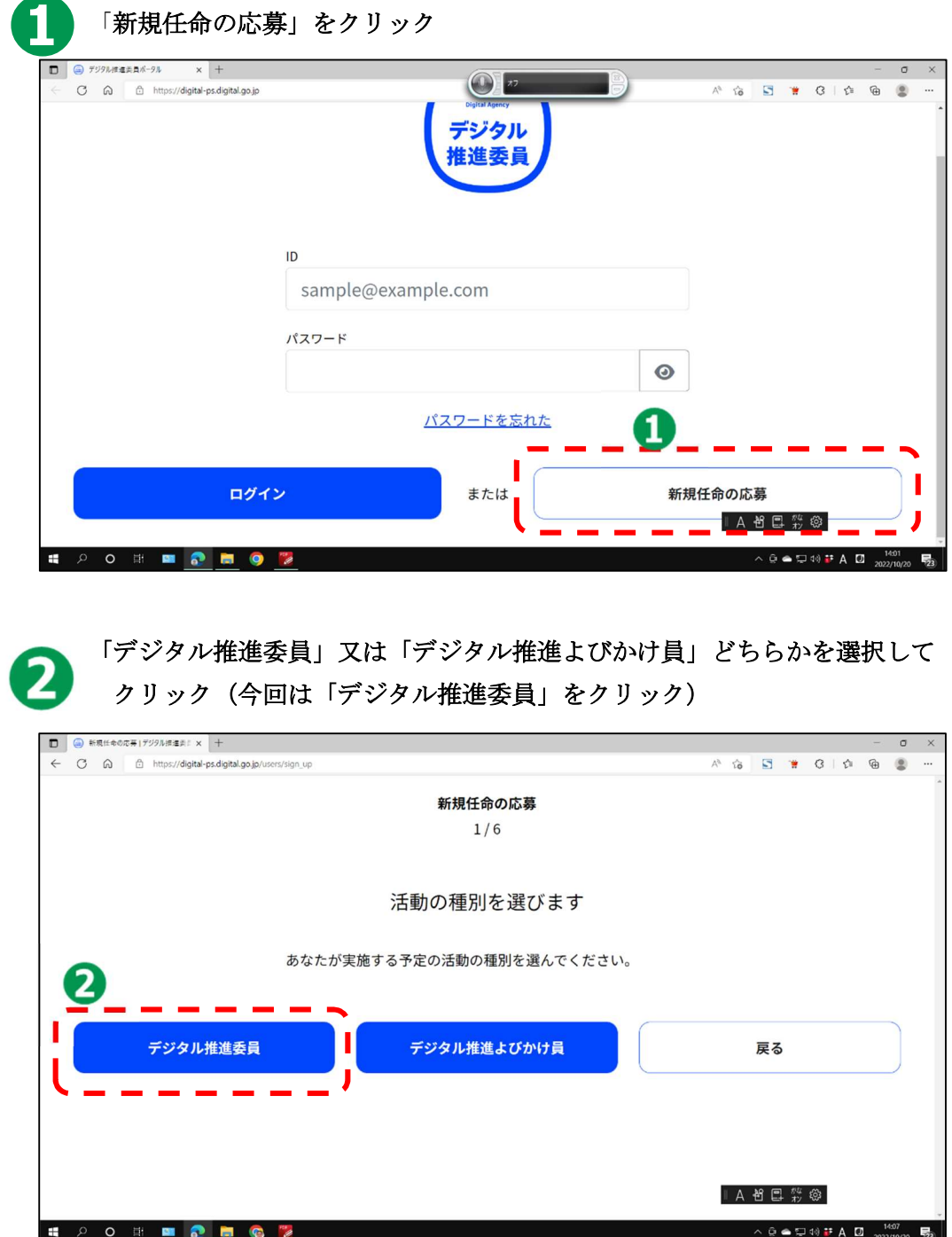

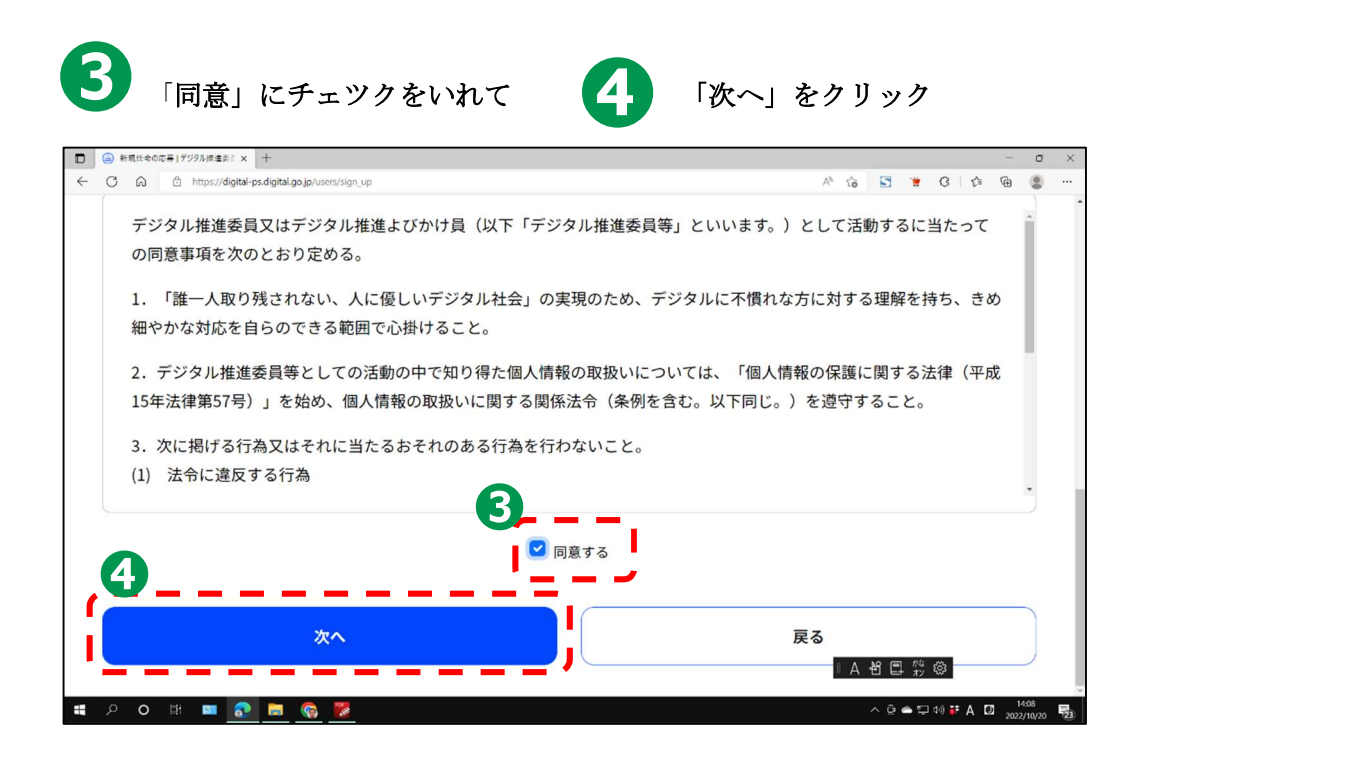

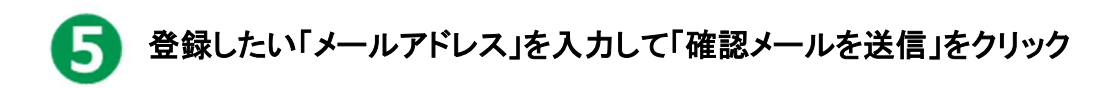

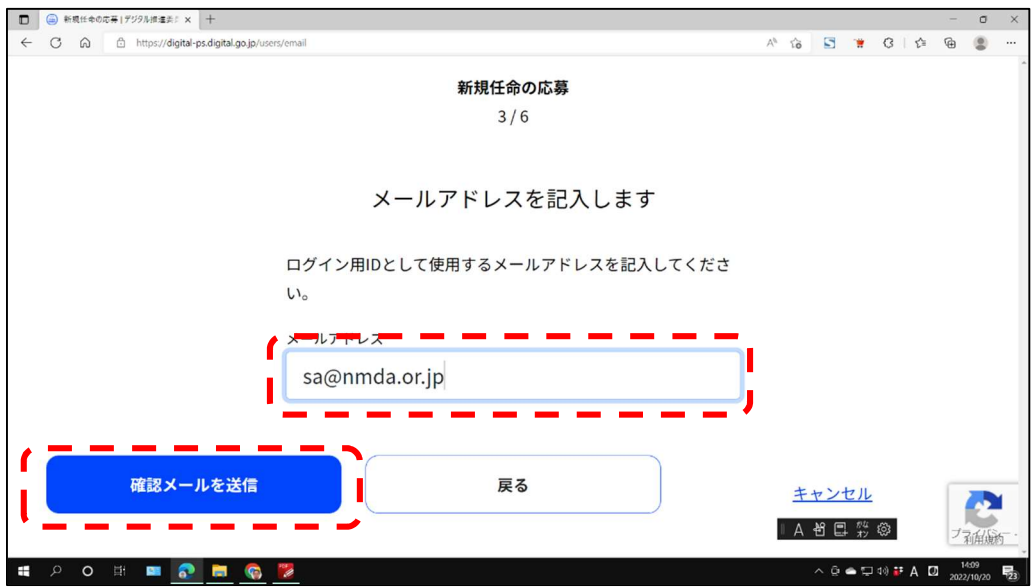

受信設定の事情により使用できないことが有ります。

(plapa メール gmail は受信設定、アドレス名により不可の場合が有ります。)

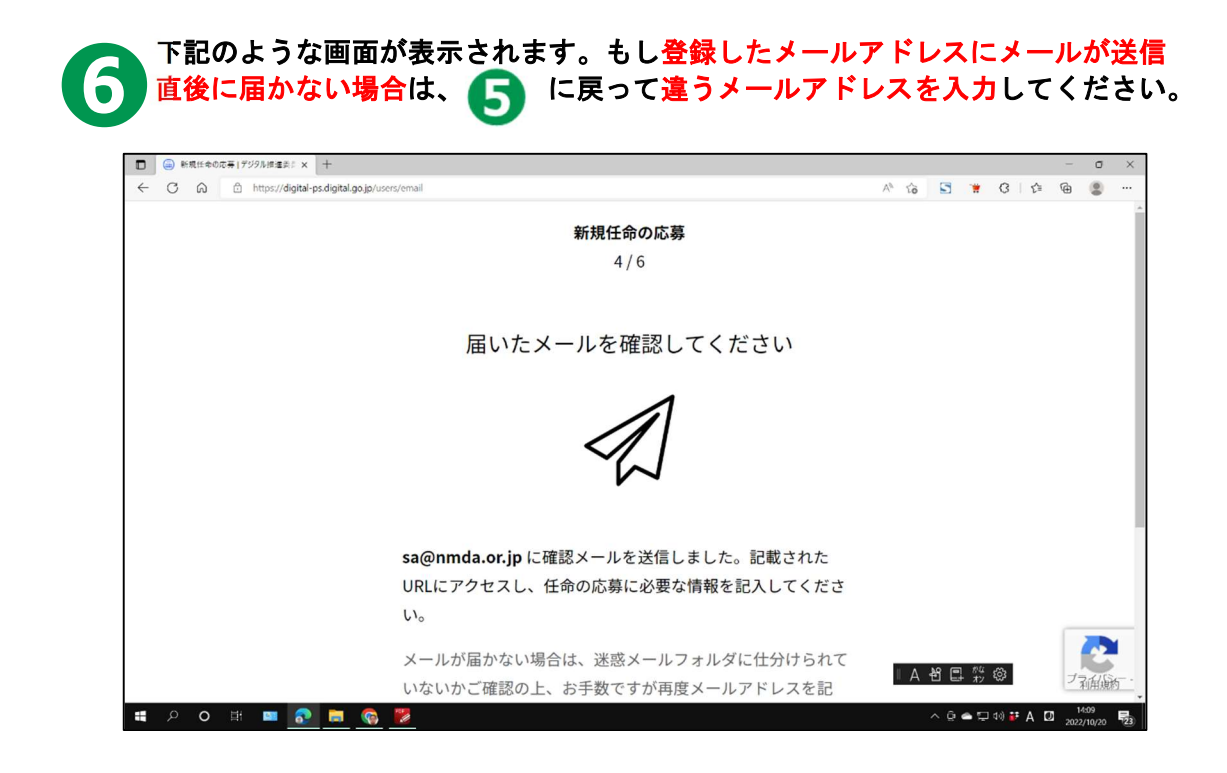

\*ゴミ箱、迷惑メールに入っていないか再確認してください。

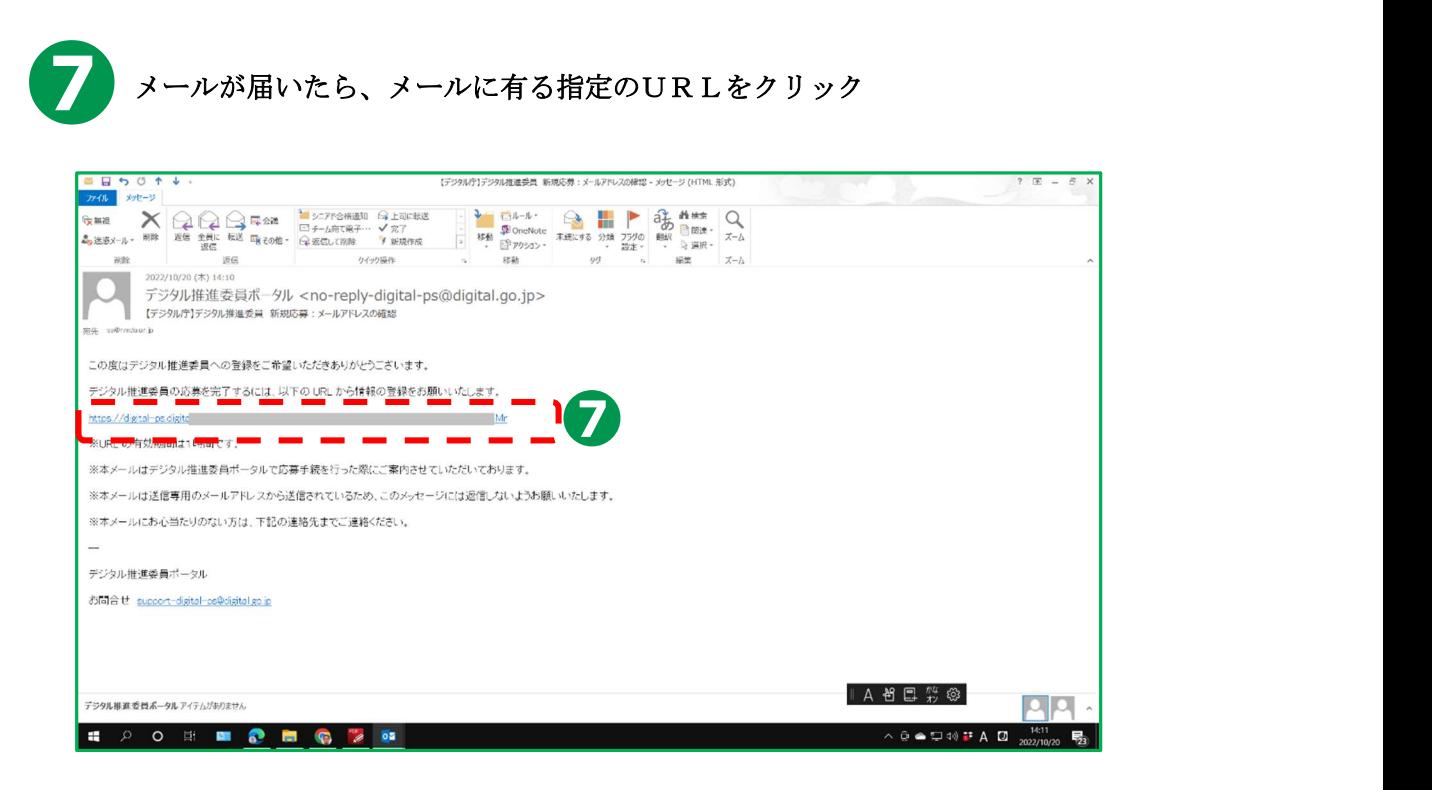

いよいよ登録データの入力となります。

## 3 登録情報の入力

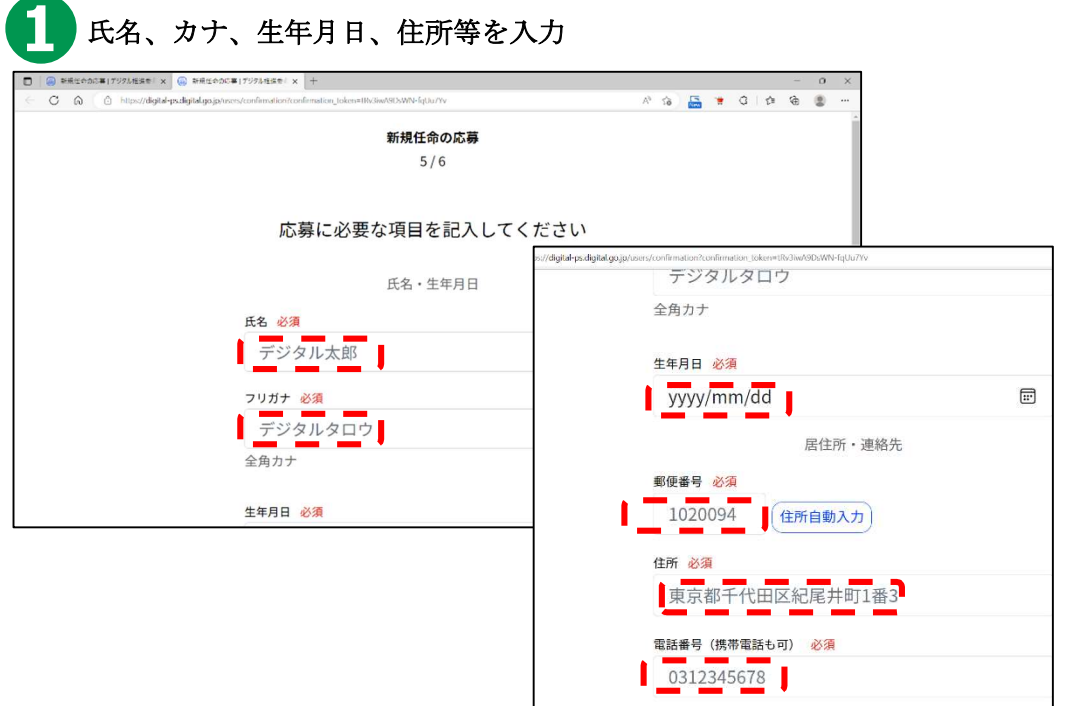

 団体等の名称の記入 ■ 「一般財団法人 あなたの所属する団体名(未所属の場合は「個人」)と 記入してください。

(シニア情報生活アドバイザー及びスマホ・タブレットアドバイザーは現在登録 している団体、スマホ・タブレットマスターは講習を受講した団体)

(例) 一般財団法人ニューメディア開発協会 シニアネット日本橋クラブ

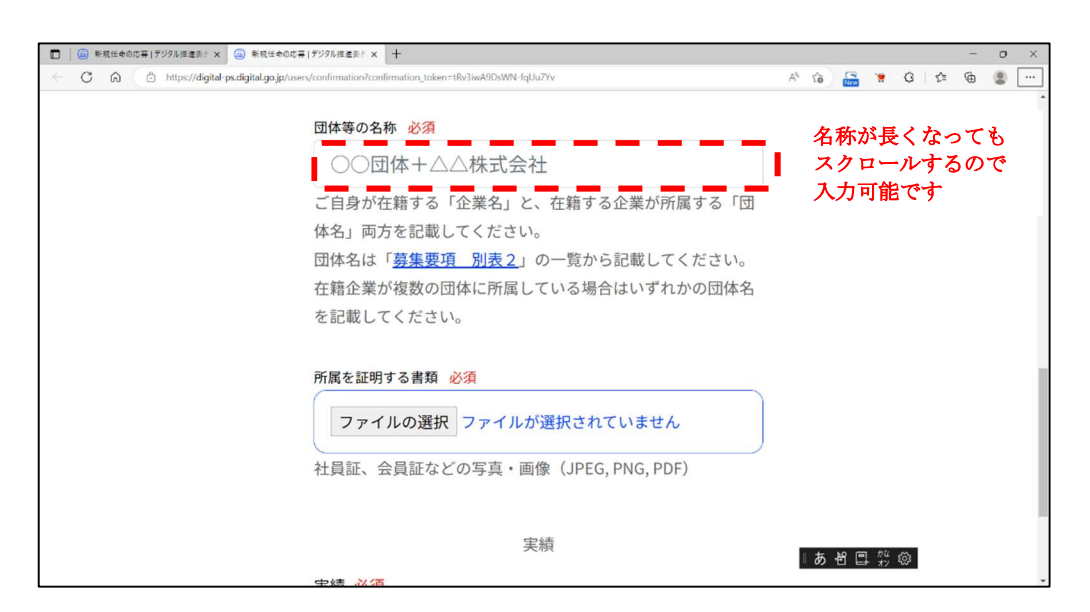

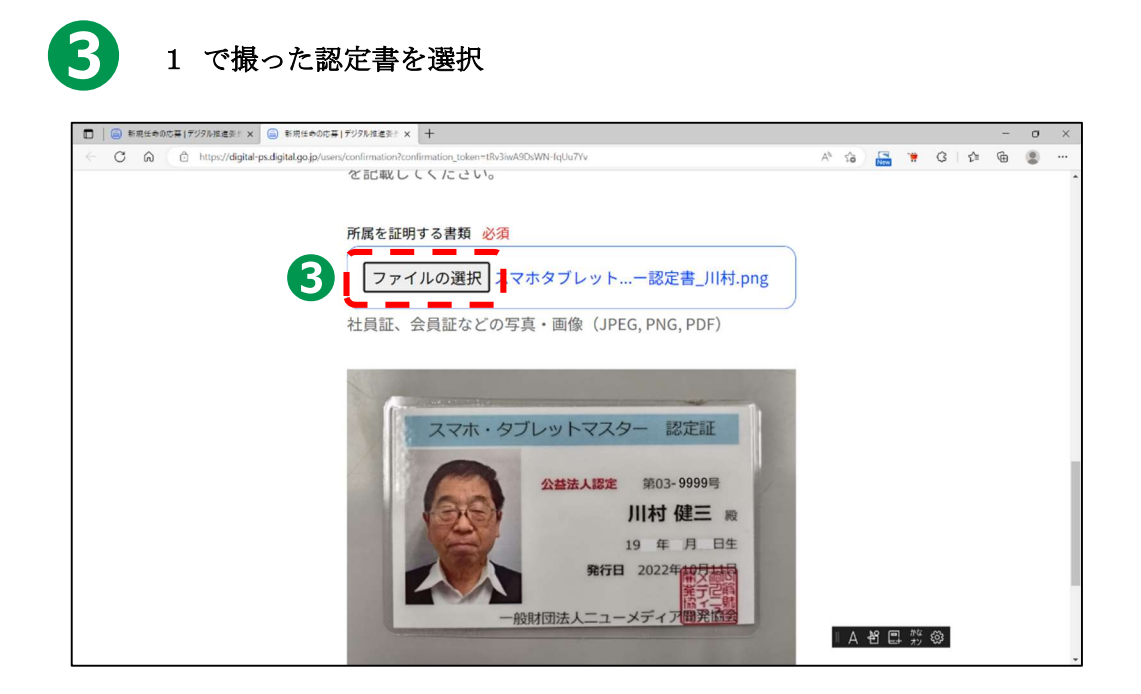

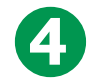

#### 「実績」の入力

 「デジタル庁が指定する動画を視聴した」をクリックし、「視聴を完了した日付」 には、この申請する日付を記入。

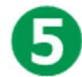

日付を記入後、「記入内容の確認」をクリック

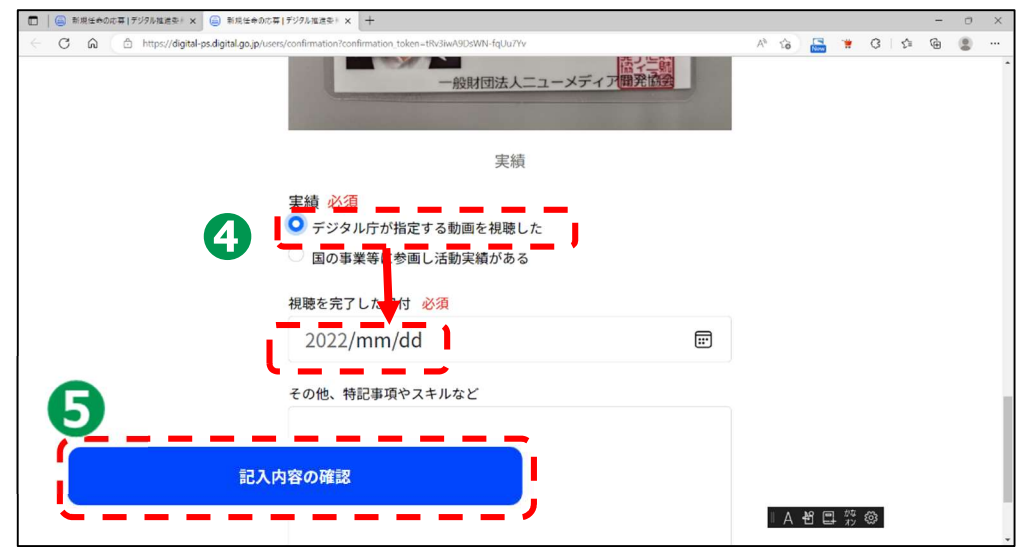

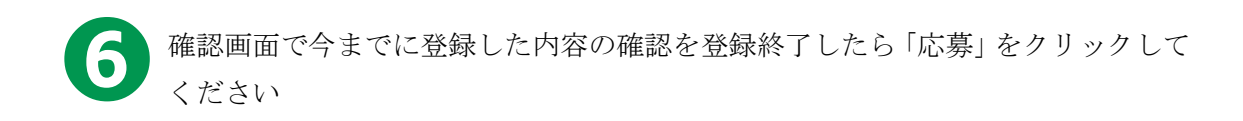

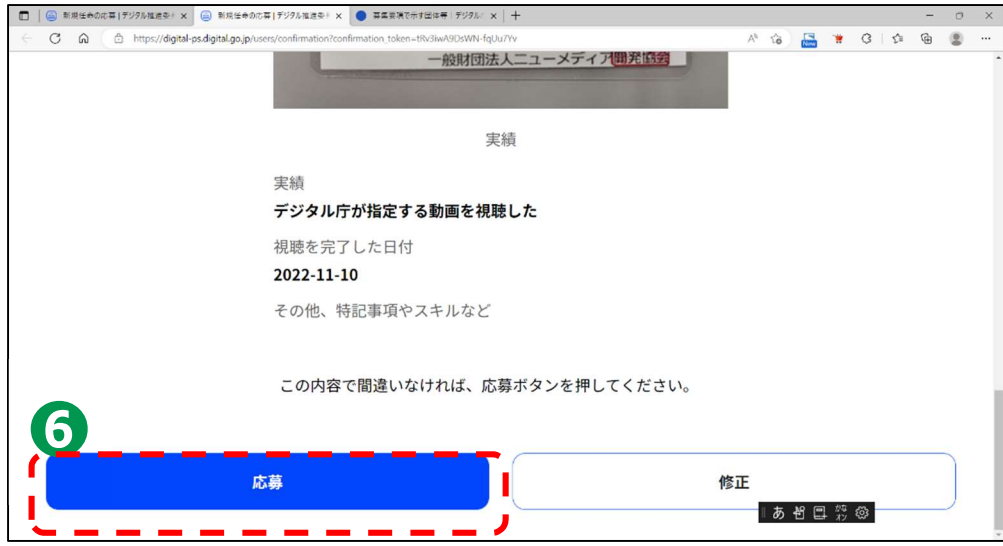

以上で応募申請手続きは完了となります。

任命された方にはデジタル庁より「デジタル推進委員」任命のお知らせメールが届き、指定 の手続きを終了後、オープニバッジ運営会社より「オープンバッジ」登録のご案内メールが 参りますので、それまでお待ちください。

### また任命のお知らせは1週間、オープンバッジは2週間以内に手続きを行わなければ、案 内メールの再送手続きが必要になりますので、期間内に必ず手続きをお願いいたします。

以上

なにかご質問がございましたならば、以下のニューメディア開発協会担当者にお問合せ願 います。

一般財団法人ニューメディア開発協会

企画・シニアネット推進グループ

川村健三

03-6892-5034 又は 080-7804-0358

kawamura@nmda.or.jp